# **CONCURSO PÚBLICO EMPRESA BRASILEIRA DE CORREIOS E TELEGRAFOS – ECT DIRETORIA REGIONAL DA BAHIA**

### **CONCURSO PÚBLICO EDITAL Nº 213/2005**

#### **INSTRUÇÕES**

- 01- Material a ser utilizado: caneta esferográfica azul ou preta. Os objetos restantes devem ser colocados em local indicado pelo fiscal da sala;
- 02- Não é permitido a consulta, utilização de livros, códigos, dicionários, apontamentos, apostilas, calculadoras, bips, telefones celulares, devendo mantê-lo **DESLIGADO** e devidamente identificado pelo fiscal de sala, ou qualquer outro material. É expressamente proibido ao candidato entrar ou permanecer com armas no local de realização das provas. Caso o candidato detenha o porte legal de arma, este deverá ser orientado a recolhê-la à Coordenação, a qual lhe será devolvida ao término das provas;
- 03- Durante a prova, o (a) candidato (a) não deve levantar-se nem comunicar-se com outros (as) candidatos (as), é proibido fumar;
- 04- A duração da prova é de 04 (QUATRO) horas, já incluído o tempo destinado à identificação que será feita no decorrer da prova - e ao preenchimento do CARTÃO DE RESPOSTAS (GABARITO);
- 05- Somente em caso de urgência pedir ao fiscal para ir ao sanitário, devendo no percurso permanecer absolutamente calado, **podendo** antes e depois da entrada no sanitário sofrer revista através de detector de metais;
- 06- O caderno de provas consta de 50 (CINQÜENTA) questões objetivas de múltipla escolha. Leia atentamente e marque apenas uma alternativa;
- 07- Ao terminar a conferência do caderno de provas, caso o mesmo esteja incompleto ou tenha qualquer defeito, o (a) candidato (a) deverá solicitar ao fiscal de sala que o substitua, não cabendo reclamações posteriores neste sentido;
- 08- Os fiscais não estão autorizados a emitir opinião nem prestar esclarecimentos sobre o conteúdo das provas. Cabe única e exclusivamente ao candidato interpretar e decidir;
- 09- O candidato ao terminar a prova devolverá ao fiscal todo o material fornecido (Cartão de Respostas e Caderno de Provas) para realização desta fase, sendo o cartão de respostas assinado no verso pelo candidato;
- 10- O candidato somente poderá retirar-se do local de realização das provas, **após 60 (sessenta) minutos** de seu início e portando o caderno de provas apenas no decurso dos últimos **30 (trinta) minutos** anteriores ao horário previsto para o seu término;
- 11- Em nenhuma hipótese a **Consulplan** informará o resultado por telefone;
- 12- É proibida a reprodução total ou parcial deste material, por qualquer meio ou processo, sem autorização expressa da **Consulplan Consultoria;**
- 13- Deve-se marcar no GABARITO/CARTÃO DE RESPOSTAS apenas uma opção em cada questão, com caneta azul ou preta, SEM RASURAS, SEM AMASSÁ-LO, SEM PERFURÁ-LO, caso contrário, a questão será anulada;
- 14- A desobediência a qualquer uma das recomendações constantes nas presentes instruções, poderá implicar na anulação da prova do (a) candidato (a);

#### **RESULTADOS E RECURSOS**

- O gabarito oficial será divulgado, no endereço eletrônico **www.correios.com.br** e no Site **www.consulplan.net** em até cinco dias úteis após a realização das provas.
- O resultado das provas objetivas estará à disposição dos interessados no Diário Oficial da União em até 30 dias após a realização das provas.
- Os recursos deverão ser apresentados conforme determinado na Cláusula décima segunda (12ª) do Edital 213/2005, não esquecendo, principalmente dos seguintes aspectos:
- a) Caberá recurso contra questões das provas e contra erros ou omissões no gabarito, até 05 (cinco) dias, após divulgação do gabarito.
- b) A decisão proferida pela Banca Examinadora tem caráter irrecorrível na esfera administrativa, razão pela qual não caberão recursos adicionais.
- c) Os recursos devem ser datilografados ou digitados, devendo ser uma folha para cada questão recorrida, até 05(cinco) dias, após divulgação do gabarito, junto a Empresa Brasileira de Correios e Telégrafos / Gerência de Educação Corporativa da Diretoria Regional da Bahia – Av. Paulo VI 190 – 2º andar – Pituba – CEP. 41820-970 – Salvador – Bahia, ou ainda via ECT, apenas via sedex, para o mesmo endereço, postado até no máximo o prazo limite pra interposição de recursos.
- d) Serão rejeitados os recursos não fundamentados e os que não contiverem dados necessários à identificação do candidato. Serão rejeitados também recursos enviados pelo correio eletrônico, fax, ou qualquer outro meio que não previsto no Edital.

#### **CONCURSO PÚBLICO – ECT - EMPRESA BRASILEIRA DE CORREIOS E TELEGRAFOS**

# **CARGO: ATENDENTE COMERCIAL I**

### **TEXTO I:**

#### **"Abrace seu carteiro" (Fragmento)**

Não é a conseqüência mais grave da nossa crise social, eu sei, mas você já se deu conta de como, pouco a pouco, fomos nos afastando dos nossos carteiros? Quem não mora em casa com cerca eletrificada, arame farpado, seteira, guarita, jardim minado e a caixa de correio longe da porta mora em apartamento e, a não ser no caso de carta registrada, raramente vê a cara do seu carteiro.

Eles mesmos devem ter uma certa nostalgia do tempo em que precisavam bater nas nossas portas, e até dos ataques dos nossos cachorros. - Pelo menos havia um contato...

Da próxima vez que o enxergar, abrace o seu carteiro e convide-o a entrar. **(VERÍSSIMO, Luiz Fernando)**

#### **01) No texto, o autor fala sobre a época em que os carteiros entregavam a correspondência pessoalmente. A esse respeito, é possível percebermos:**

- 
- B) um profundo saudosismo E) um sentimento vulgar
- A) um saudosismo irônico D) um saudosismo "barato"
	-

C) um saudosismo dissimulado e contraditório.

# **02) A mudança de hábitos com relação à situação apresentada pelo texto se deve:**

- A) À evolução da tecnologia, especialmente no século XXI.
- B) Aos constantes relatos de profissionais sendo correspondidos e levados a atos e práticas violentas.
- C) À violência de uma forma generalizada que se vê principalmente nas grandes cidades.
- D) À mudança também nos tipos de construções devido à diminuição no espaço demográfico.
- E) Ao período em que o ser humano vive, de isolamento das pessoas de um modo geral.

### **03) O texto inicia dizendo que "não é conseqüência mais grave da nossa crise social". Com esse prenúncio, o autor alerta que:**

- A) O assunto a ser tratado pode não ser de "altíssima" gravidade do seu ponto de vista e do de outras pessoas também; porém, se mereceu a composição de um texto é porque será, no mínimo, uma reflexão interessante.
- B) Aqueles que não se interessam por assuntos que não sejam graves, não deverão fazer a leitura do texto que se segue.
- C) Apesar da não gravidade do assunto para alguns, para o autor; o mesmo é grave o suficiente para merecer um texto.
- D) A crise social precisa ser vista com responsabilidade, não só pelos governantes, mas por toda a sociedade.
- E) Existem duas respostas corretas.
- **04) "Quem não mora em casa com cerca eletrificada, arame farpado, seteira, guarita, jardim minado e a caixa de correio longe da porta mora em apartamento..." A respeito do trecho destacado é correto afirmar que o autor usou o seguinte recurso:** 
	- A) Uso de uma expressão produzindo a idéia de exagero.
	- B) Uso de uma palavra empregada em lugar de outra que se considera desagradável ou excessivamente forte.
	- C) Uso de uma palavra com um sentido que se distancia do literal.
	- D) Utilização de palavras de sentido oposto.
	- E) Utilização de uma seqüência de palavras que promovem a intensificação de uma idéia.

#### **05) "Da próxima vez que o enxergar, abrace o seu carteiro e convide-o a entrar." Neste trecho destacado, as palavras possuem certo valor conotativo, ou seja, têm seu sentido ampliado, provocando um efeito particular no contexto, trata-se de:**

- A) Resgatar alguns valores humanos perdidos, tais como a convivência, o carinho e a atenção dispensados ao outro.
- B) Uma campanha para distribuir abraços e assim aproximar as pessoas.
- C) Abrir as portas da casa para que as pessoas possam participar da vida íntima umas das outras e assim eliminar a solidão.
- D) Cumprir o papel de cidadão e ter um relacionamento mais íntimo com as pessoas.

E) N.R.A.

#### **06) Através do título do texto, é possível afirmar que o objetivo da mensagem é:**

- A) Chamar a atenção para a própria mensagem.
- B) Falar sobre a própria linguagem.
- C) Persuadir o destinatário, influenciando em seu comportamento.
- D) Estabelecer ou manter a comunicação, o contato.
- E) A expressão das emoções, atitudes e estados de espírito.
- **07) "Não é a conseqüência mais grave da nossa crise social, eu sei, mas você já se deu conta de como, pouco a pouco, fomos nos afastando dos nossos carteiros?" No trecho destacado, ocorre o uso de vírgulas. Foram empregadas devido a, respectivamente:** 
	- A) Separação de expressões explicativas e indicação de elipse do verbo.
	- B) Separação de vocativos e apostos.
	- C) Separação de elementos de uma enumeração e de vocativos.
	- D) Separação de orações intercaladas e adjuntos adverbiais.
	- E) Separação de expressões explicativas e apostos.

CONSULPLAN CONSULTORIA LTDA 2

www.consulplan.net consulplan@terra.com.br

www.consulplan.net consulplan@terra.com.br www.pciconcursos.com.br

CONSULPLAN CONSULTORIA LTDA

3

B) ênclise e próclise e e próclise e próclise e próclise e próclise e próclise e próclise e próclise e próclise  $E$ ) mesóclise e próclise e próclise e próclise e próclise e proclise e proclise e proclise e proclise e procl

**10) O grupo em que todas as palavras foram acentuadas pelo mesmo motivo é:** 

C) mesóclise e ênclise

C) imaginário – eloqüência – concluída

# **TEXTO II:**

#### **"Bahia, 22 de abril de 1500. Brasil, eu te vi nascer."**

De uma parte, a proa lusitana. De outra parte, a praia dos tupis. A noite estrelada passa em silêncio, mas cheia de presságios. Na manhã seguinte, a surpresa. Dois povos se medem, frente a frente. Trocam olhares, gestos, sinais. E vem a dança do encontro. A primeira manhã de um novo mundo. De um mundo chamado Brasil. Sim. O Brasil nasceu na Bahia. E logo chegaram os negros – com os seus risos, ritos e ritmos. Assim o coração se completou. E é por isso mesmo que a Bahia começa, desde já, a bater os seus tambores. A celebrar os 500 anos de vida do Brasil. E a convocar os brasileiros para colocar este país no centro de todas as nossas atenções. **(Texto de homenagem aos 500 anos do Brasil, veiculado pelo Governo da Bahia)** 

#### **TEXTO III:**

#### **A carta de Pero Vaz de Caminha (Fragmento)**

Quando eles vieram a bordo, o Capitão estava sentado em uma cadeira, bem vestido, com um colar muito grande no pescoço, e tendo aos pés, por estrado, um tapete. Sancho de Tovar, Simão Miranda, Nicolau Coelho, Aires Correa e todos nós outros que nesta mesma nau vamos com ele, ficamos sentados no chão pelo grande tapete. Acenderam-se tochas. E eles entraram sem qualquer sinal de cortesia ou de desejo de dirigir-se ao Capitão ou a qualquer outra pessoa presente, em especial. Todavia, um deles fixou o olhar no colar do Capitão e começou a acenar para a terra e logo em seguida para o colar, como querendo dizer que ali havia ouro. Fixou igualmente um castiçal de prata e da mesma maneira acenava para a terra e logo em seguida para o colar, como querendo dizer que lá também houvesse prata. Mostraram-lhes um papagaio pardo que o Capitão traz consigo: pegaram-no logo com a mão e acenavam para a terra, como a dizer que ali os havia. Mostraram-lhes um carneiro: não fizeram caso dele; uma galinha: quase tiveram medo dela - não lhe queriam tocar, para logo depois tomá-la, com grande espanto nos olhos.

Deram-lhe de comer: pão e peixe cozido, confeitos, bolos, mel e figos passados. Não quiseram comer quase nada de tudo aquilo. E se provavam alguma coisa, logo a cuspiam com nojo. Trouxeram-lhes vinho numa taça, mas apenas haviam provado o sabor, imediatamente demonstraram de não gostar e não mais quiseram. Trouxeram-lhes água num jarro. Não beberam. Apenas bochechavam, lavando as bocas, e logo lançavam fora.

Um deles viu umas contas de rosário, brancas: mostrou que as queria, pegou-as, folgou muito com elas e colocou-as no pescoço. Depois tirou-as e com elas envolveu os braços e acenava para a terra e logo para as contas e para o colar do Capitão, como querendo dizer que dariam ouro por aquilo. Nós assim o traduzíamos porque esse era o nosso maior desejo... Mas se ele queria dizer que levaria as contas e mais o colar, isso nós não desejávamos compreender, porque tal coisa não aceitaríamos fazer. Mas, logo depois ele devolveu as contas a quem lhe dera. **(CASTRO, Silvio. A carta de Pero Vaz de Caminha. Porto Alegre: L&PM)** 

**11) O texto II é um texto publicitário veiculado pelo governo da Bahia por ocasião dos 500 anos do descobrimento do Brasil. Qual é o sentimento presente no texto:** 

- A) medo e desconfiança D) fidelidade e companheirismo
- B) orgulho e esperança E) pessimismo e confusão
- C) confiança e ânimo

## **12) "E vem a dança do encontro." Este trecho transmite a idéia de que:**

- A) O encontro entre lusos e tupis foi amigável. D) A cultura dos tupis prevaleceu sobre a cultura lusa.
- B) Houve um momento de reflexão através da dança. E) N.R.A.
- C) Os tupis impuseram seus costumes ao povo luso.

# **13) "...centro de todas as nossas atenções." Esta expressão significa, no contexto:**

- A) Celebrar com amor a descoberta do Brasil.
- B) Ter orgulho do Brasil.
- C) Valorizar o Brasil cobrando das autoridades o seu desenvolvimento, papel exclusivo do governo.
- D) Lutar pelo desenvolvimento político, cultural e econômico do Brasil.
- E) Existem três opções corretas acima.

A) consequência – vê – próxima  $\qquad$  D) número – domésticos – triângulo B) café – já – até  $\qquad$  E) distância – é – você E) distância – é – você

**08) " – Pelo menos havia um contato..." O uso do verbo "haver" está INCORRETO em:** 

#### A) Há muita pessoa descontente. D) Eu hei de alcançar meu objetivo. B) Há muitas pessoas descontentes. E) Haviam candidatos para preenchimento das vagas.

C) Havia um rapaz inteligente no escritório.

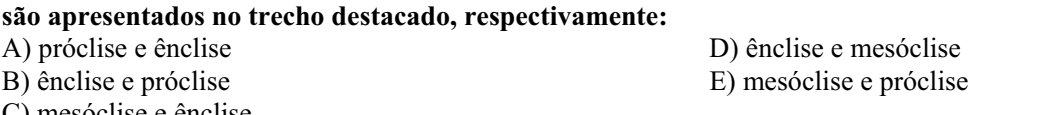

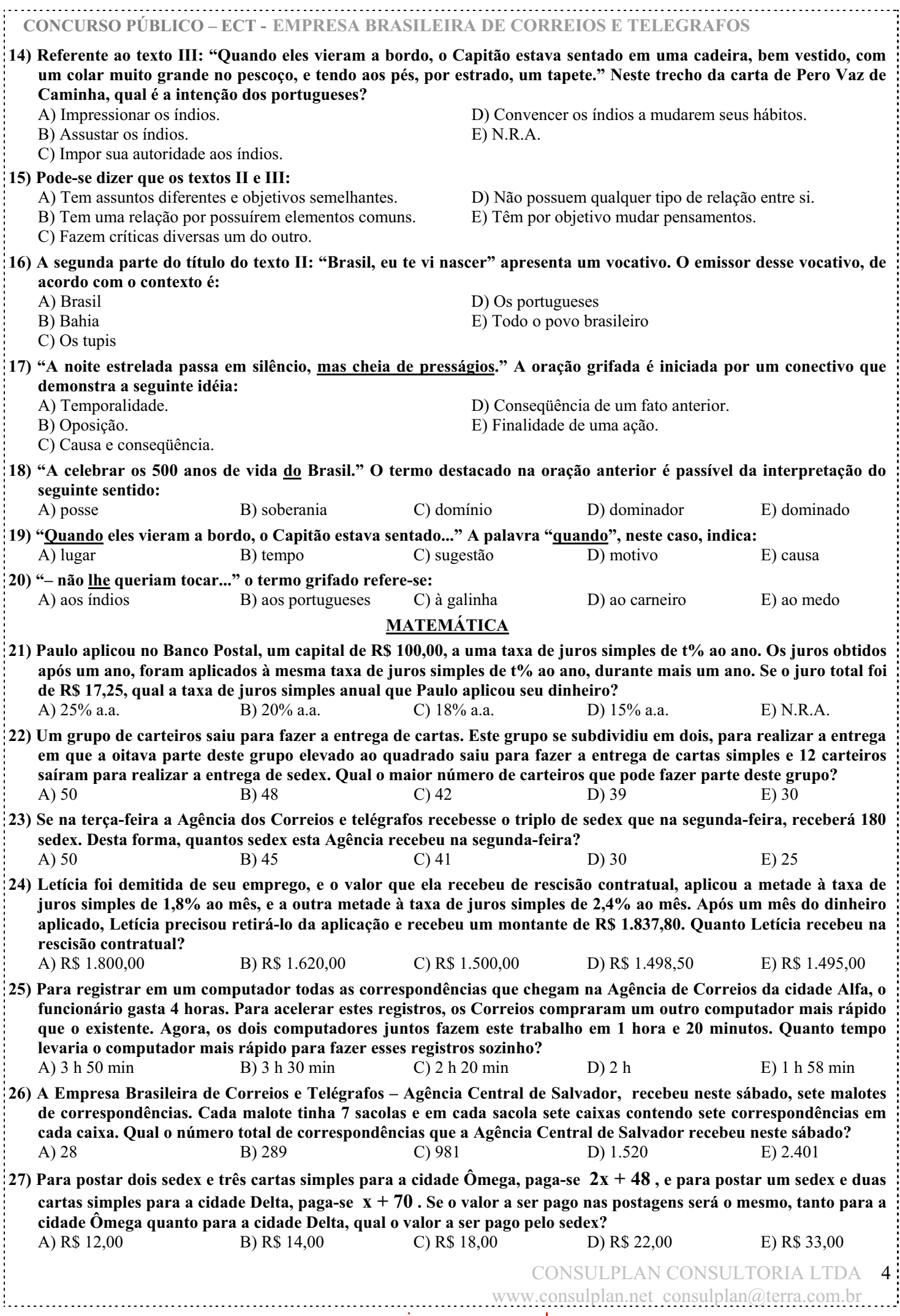

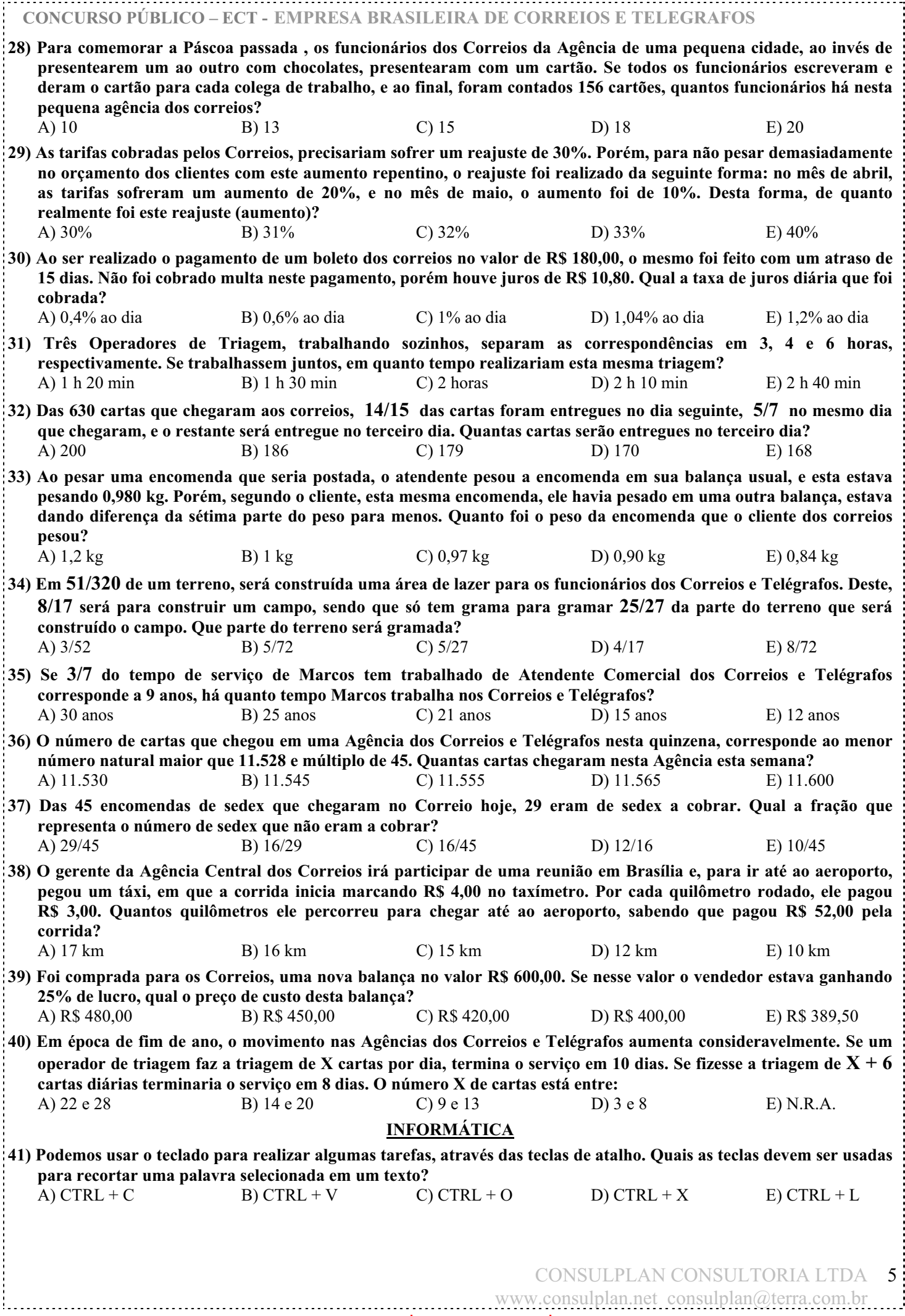

#### **42) No Word são utilizados alguns recursos para alinhamento do texto. Marque a alternativa que corresponde às figuras a seguir:**  A) alinhar a esquerda, justificar, centralizar, alinhar a direita. B) alinhar a direita, centralizar, justificar, alinhar a esquerda. C) centralizar, alinhar a esquerda, alinhar a direita, justificar. D) alinhar a esquerda, centralizar, alinhar a direita, justificar.

E) alinhar a direita, justificar, alinhar a esquerda, centralizar.

# **43) Ao abrir um arquivo Excel, qual é a ação que se tem ao ser pressionado o botão marcado no círculo?**

**CONCURSO PÚBLICO – ECT - EMPRESA BRASILEIRA DE CORREIOS E TELEGRAFOS**

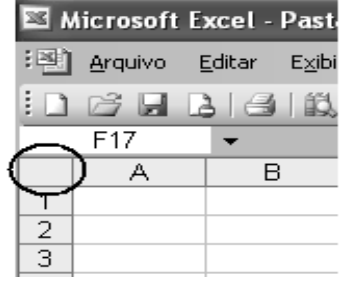

- A) Selecionar toda a planilha.
- B) Inserir autosoma.
- C) Selecionar apenas a coluna.
- D) Inserir planilha.
- E) N.R.A.

## **44) Em navegação pela INTERNET, são oferecidos os serviços de:**

- A) Correio eletrônico e grupos de discussão. D) Páginas de pesquisa.
- B) Transferência de programas. E) Todas as alternativas estão corretas.
- C) Execução de programas a longa distância.

# **45) Os computadores possuem Hardware e Software, podemos dizer que:**

- A) Hardware é o conjunto de programas desenvolvidos pelo usuário e Software é o sistema operacional.
- B) Hardware é a infra-estrutura utilizada pelo computador. Software é o conjunto de máquinas e equipamentos que compõem o computador.
- C) Hardware é o computador físico (CPU e equipamentos). Software é o conjunto de programas que a máquina pode executar.
- D) Hardware é o disco rígido e o software é o disco flexível.
- E) N.R.A.

### **46) No Word, para qual função é utilizada a figura:**

- 
- B) Inserir colunas. E) Inserir linhas.
- C) Inserir tabelas e bordas.

# **47) Qual o resultado da fórmula (A1+B2-(C1\*A2))?**

- A) 11
- B) 15
- $C$ ) -1
- D) 20
- E) 10

# **48) As teclas (ou combinação de teclas) de atalhos são criadas para:**

- A) Ocultar informações de digitadores experientes.
- B) Ocultar informações de digitadores inexperientes.
- C) Serem usadas somente quando não se tem um mouse.
- D) Facilitar a digitação de usuários sejam eles experientes ou não.
- E) Serem usadas somente para quem possuir senha específica.

# **49) O Windows e o Linux se assemelham funcionalmente porque ambos:**

- A) São sistemas operacionais proprietários desenvolvidos exclusivamente pela Microsoft.
- B) São sistemas operacionais considerados softwares livres.
- C) Não se assemelham, pois exercem funções totalmente distintas.
- D) São sistemas operacionais proprietários desenvolvidos exclusivamente pela IBM.
- E) São sistemas operacionais mesmo que possuam estruturas distintas entre si.

# **50) Com relação ao uso de correio eletrônico, indique abaixo a alternativa INCORRETA:**

- A) As mensagens de correio eletrônico podem ser enviadas para as pessoas em outros países.
- B) Através do correio eletrônico é possível enviar mensagens para um ou mais endereços de correio eletrônico.
- C) Para receber mensagens no correio eletrônico, precisamos nos identificar através de senha.
- D) Através do correio eletrônico é possível anexar arquivos contendo imagens ou apresentações.
- E) Ao receber mensagens no correio eletrônico sempre podemos abrir, com segurança, arquivos anexados no formato ".EXE".

Microsoft Excel - Pasta1 :图 Arquivo Editar Exibir Inserir  $\begin{array}{c}\n\Box\quad \text{or} \quad \Box\quad \text{or} \quad \Box\$ F3. £  $\overline{A}$  $\overline{B}$ C  $\mathbf{1}$ 1 8  $-2$  $\overline{2}$ 3 5 0

www.consulplan.net consulplan@terra.com.br

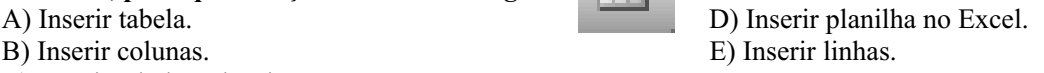